# **NOTICE**

Notice is hereby given that the **10th Annual General Meeting** of the members of **UNIVERSUS PHOTO IMAGINGS LIMITED (CIN: L22222UP2011PLC103611)** is scheduled to be held on **Thursday, 30th September, 2021** at **4.30 p.m. (IST)** through Video Conferencing ("VC") / Other Audio- Visual Means ("OAVM"), to transact the following business:

## **ORDINARY BUSINESS**

1. Adoption of the Audited Standalone and Consolidated Financial Statements of the Company.

To receive, consider and adopt

- a) The Audited Standalone Financial Statements of the Company for the financial year ended March 31, 2021 including the Audited Balance Sheet as at March 31, 2021 and the Statement of Profit & Loss for the year ended on that date together with the Reports of the Board of Directors and Auditors thereon; and
- b) The Audited Consolidated Financial Statements of the Company for the financial year ended March 31, 2021 including the Audited Consolidated Balance Sheet as at March 31, 2021 and the Consolidated Statement of Profit & Loss for the year ended on that date together with the Reports of the Auditors thereon.
- 2. To appoint a Director in place of Mr. Rathi Binod Pal, Director (DIN : 00092049) who retires by rotation and being eligible, offers himself for re-appointment.
- 3. To appoint a Director in place of Mr. Shailendra Sinha, Whole Time Director (DIN: 08649186) who retires by rotation and being eligible, offers himself for re-appointment.

**By order of the Board of Directors**

**Place: New Delhi Company Secretary Company Secretary Date:4th September, 2021 ACS: 41503**

**Suresh Kumar**

# **NOTES:**

1. In view of the continuing Covid-19 pandemic, the Ministry of Corporate Affairs ("MCA") has vide its circular dated January 13, 2021 read with circulars dated May 5, 2020, April 13, 2020 and April 08, 2020 (collectively referred to as "MCA Circulars") permitted the holding of the Annual General Meeting ("AGM") through VC / OAVM, without the physical presence of the Members at a common venue. In compliance with the provisions of the Companies Act, 2013 ("Act"), SEBI (Listing Obligations and Disclosure Requirements) Regulations, 2015 ("SEBI Listing Regulations") and MCA Circulars, the AGM of the Company is being held through VC / OAVM .

# 2. **DISPATCH OF ANNUAL REPORT THROUGH ELECTRONIC MODE:**

In compliance with the aforesaid MCA Circulars and SEBI Circular dated January 15, 2021 read with circular dated May 12, 2020, Notice of the AGM along with the Annual Report 2020-21 is being sent only through electronic mode to those Members whose email addresses are registered with the Company/ Depositories. Members may note that the Notice and Annual Report 2020-21 will also be available on the Company's website https://www.universusphotoimagings.com, websites of the Stock Exchanges, i.e., Bombay Stock Exchange of India Limited at www.bseindia.com and National Stock Exchange of India Limited at www.nseindia.com respectively and on the website of Company's Registrar and Transfer Agent, KFin Technologies Private Limited ("KFinTech") at https:// evoting.kfintech.com/

- 3. Pursuant to the provisions of the Act, 2013, a Member entitled to attend and vote at the AGM is entitled to appoint a proxy to attend and vote on his/her behalf and the proxy need not be a Member of the Company. Since this AGM is being held pursuant to the MCA Circulars through VC / OAVM, physical attendance of Members has been dispensed with. Accordingly, the facility for appointment of proxies by the Members will not be available for the AGM and hence the Proxy Form and Attendance Slip are not annexed to this Notice.
- 4 Institutional / Corporate Shareholders (i.e., other than individuals / HUF, NRI, etc.) are required to send a scanned copy (PDF/JPG Format) of its Board or governing body Resolution/Authorization etc., authorizing its representative to attend the AGM through VC / OAVM on its behalf and to vote through remote e-voting. The said Resolution /Authorization shall be sent via registered email of the shareholder to email of the Company at *investorgrievances.uphoto@universusphotoimagings.com, deepak.kukreja@dmkassociates.in* or *suresh.d@kfintech.com*
- 5. The attendance of the Members attending the AGM through VC/OAVM will be counted for the purposeof reckoning the quorum under Section 103 of the Companies Act, 2013.
- 6. The Members can join the AGM in the VC/OAVM mode 30 minutes before the scheduled time of the commencement of the Meeting by following the procedure mentioned in the Notice. The facility of participation at the AGM through VC/OAVM will be available on first come first served basis.
- 7. Since the AGM will be held through VC / OAVM, the Route Map is not annexed in this Notice.
- 8. The Register of Members and Share Transfer Books of the Company will remain closed from **Friday, September 24, 2021 to Thursday, September 30, 2021** (Both days inclusive).
- 9. To support the 'Green Initiative', those shareholders who have registered/not registered their mail address and mobile number including address and bank details may please contact and validate/update their details with the Depository Participant in case of shares held in electronic form and with the Company's Registrar and Share Transfer Agent, KFin Technologies Private Limited in case the shares held in physical form.
- 10. Members are requested to intimate changes, if any, pertaining to their name, postal address, email address, telephone/ mobile numbers, Permanent Account Number (PAN), mandates, nominations, power of attorney, bank details such as, name of the bank and branch details, bank account number, MICR code, IFSC code, etc., to their DPs in case the shares are held by them in electronic form and to RTA in case the shares are held by them in physical form.
- 11. Pursuant to Section 72 of the Companies Act, 2013, shareholders are entitled to make nomination in respect of shares held by them. Shareholders desirous of making nominations are requested to send their requests in Form SH-13 (which will be made available on request) to the RTA in case the shares are held in physical form and to their DP in case the shares are held by them in electronic form.
- 12. In case of joint holders, the Member whose name appears as the first holder in the order of names as per the Register of Members of the Company will be entitled to vote at the AGM.
- 13. Members seeking any information with regard to the accounts or any matter to be placed at the AGM, are requested to write to the Company on or before **Tuesday September 28, 2021** through email on *cs\_uphoto@ universusphotoimagings.com*. The same will be replied by the Company suitably.
- 15. .Voting through electronic means— Detail instructions are given separately.

### 16. **Other Instructions:**

- I. The Scrutinizer shall, immediately after the conclusion of voting at the AGM, first count the votes cast during the AGM, thereafter, unblock the votes cast through remote e-voting and make, not later than 48 hours of conclusion of the AGM, a consolidated Scrutinizer's Report of the total votes cast in favour or against, if any, to the Chairman or a person authorized by him in writing, who shall countersign the same.
- II. The result declared along with the Scrutinizer's Report shall be placed on the Company's website *https:// www.universusphotoimagings.com* and on the website of e-voting agency M/s KFin Technologies Private Limited at the https://evoting.kfintech.com/ immediately. The Company shall simultaneously forward the results to National Stock Exchange of India Limited and Bombay Stock Exchange of India Limited, where the shares of the Company are listed.
- III. The recorded transcript of the forthcoming AGM held on **Thursday September 30, 2021** shall also be made available on the website of the Company at *https://www.universusphotoimagings.com* as soon as possible after the Meeting is over.

**By order of the Board of Directors**

 **Suresh Kumar Company Secretary ACS: 41503**

**Place: New Delhi Date: 4th September, 2021** 

# **I. PROCEDURE FOR JOINING THE AGM THROUGH VC / OAVM:**

The Company will provide VC / OAVM facility to its Members for participating at the AGM.

- a) Members will be able to attend the AGM through VC / OAVM or view the live webcast at *https://emeetings.Kfintech.com* by using their e-voting login credentials. Members are requested to follow the procedure given below
	- i. Launch internet browser(chrome/Firefox/safari) by typing the URL: *https://emeetings.kfintech.com*.
	- ii. Enter the login credentials (i.e., User ID and password for e-voting)
	- iii. After logging in, click on "Video Conference" option.
	- iv. Then click on camera icon appearing against AGM event of Universus Photo Imagings Limited to attend the Meeting.
- b) Members who do not have User ID and Password for e-voting or have forgotten the User ID and Password may retrieve the same by following the procedure given in the E-voting instructions.
- c) Members who would like to express their views or ask questions during the AGM may register themselves by logging on to *https://emeetings.kfintech.com* and clicking on the 'Speaker Registration' option available on the screen after log in.
- d) The Speaker Registration will be open during **Sunday, September 26, 2021** to **Tuesday, September 28, 2021.**  Only those members who are registered will be allowed to express their views or ask questions. The Company

reserves the right to restrict the number of questions and number of speakers, depending upon availability of time as appropriate for smooth conduct of the AGM.

- e) Members will be allowed to attend the AGM through VC / OAVM on first come, first served basis.
- f) Facility to join the meeting shall be opened thirty minutes before the scheduled time of the AGM and shall be kept open throughout the proceedings of the AGM.
- g) Members who need assistance before or during the AGM, can write to KFinTech at *emeetings@kfintech.com* or call on toll free numbers 040-6716 2222 / 1800 3094 001. Kindly quote your name, DP ID-Client ID / Folio no. and E-voting Event Number in all your communications.
- h) In case of joint holders, the Member whose name appears as the first holder in the order of names as per the Register of Members of the Company will be entitled to vote at the AGM.
- i) Members attending the AGM through VC / OAVM shall be reckoned for the purpose of quorum under Section 103 of the Act.
- j) Members of the Company under the category of Institutional Investors are encouraged to attend and vote at the AGM.

# II. **LOGIN METHOD FOR E-VOTING AND JOINING ANNUAL GENERAL MEETINGS FOR INDIVIDUAL SHARE-HOLDERS HOLDING SECURITIES IN DEMAT MOD**

As per the SEBI circular dated December 9, 2020 on e-Voting facility provided by Listed Companies, Individual shareholders holding securities in **Demat mode** are allowed to vote through their demat account maintained with Depositories and Depository Participants. Shareholders are advised to update their mobile number and email Id in their demat accounts in order to access e-Voting facility.

# **CATEGORY (A) Login method for Individual shareholders holding securities in demat mode is given below:**

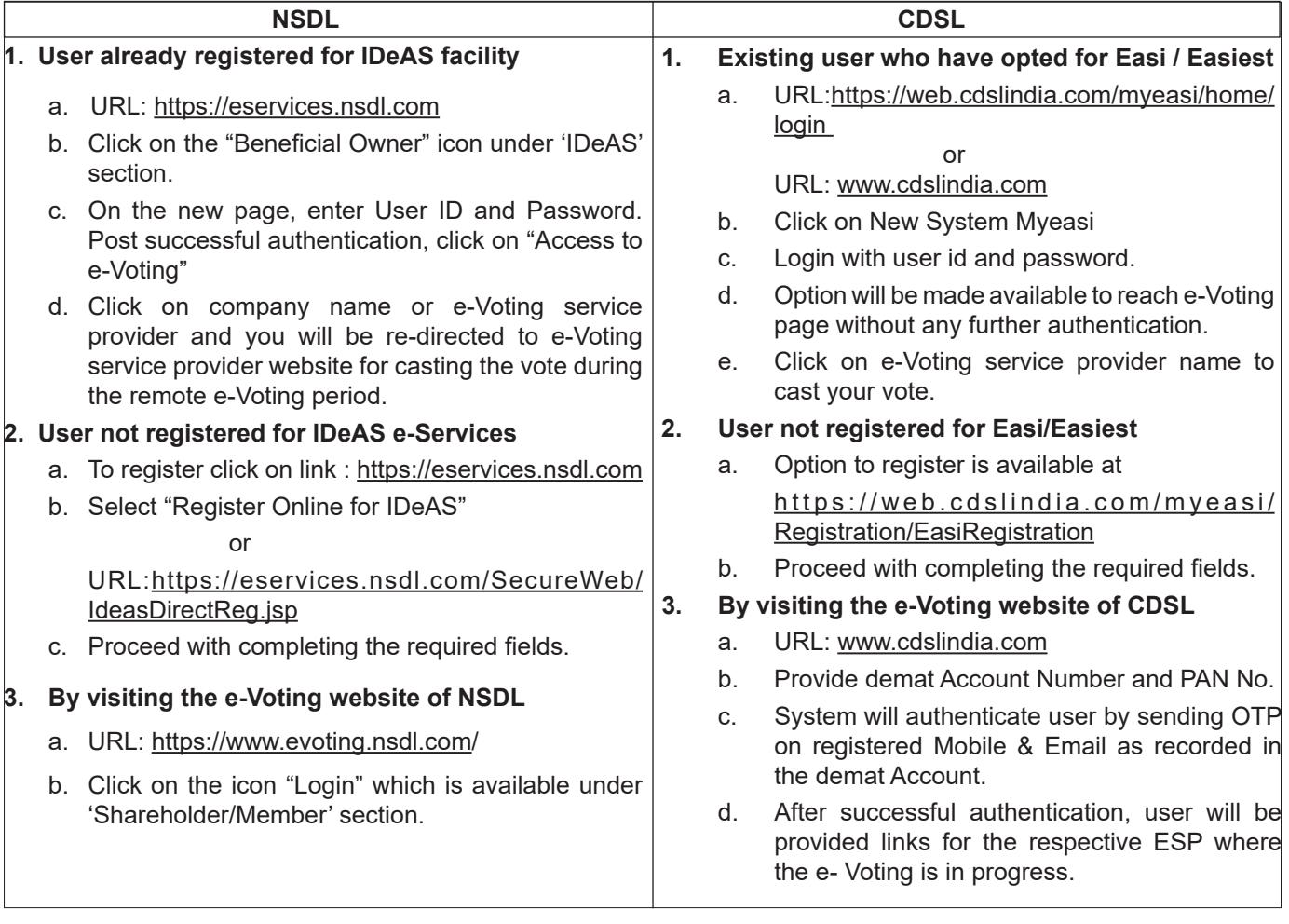

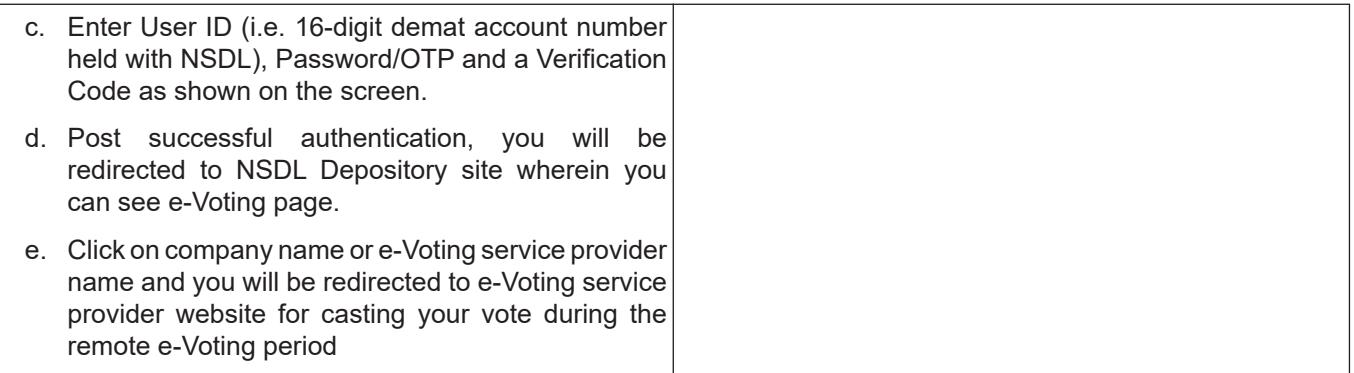

## **CATEGORY (B) Login Method for Individual Shareholders (holding securities in demat mode) login through their depository participants.**

You can also login using the login credentials of your demat account through your Depository Participant registered with NSDL/CDSL for e-Voting facility. Once login, you will be able to see e-Voting option. Click on e-Voting option and you will be redirected to NSDL/CDSL Depository site after successful authentication. Click on company name or e-Voting service provider name and you will be redirected to e-Voting service provider website for casting your vote during the remote e-Voting period.

## *Important note: Members who are unable to retrieve User ID/ Password are advised to use Forget User ID and Forget Password option available at above mentioned website.*

**Helpdesk for Individual Shareholders holding securities in demat mode for any technical issues related to login through Depository i.e. CDSL and NSDL**

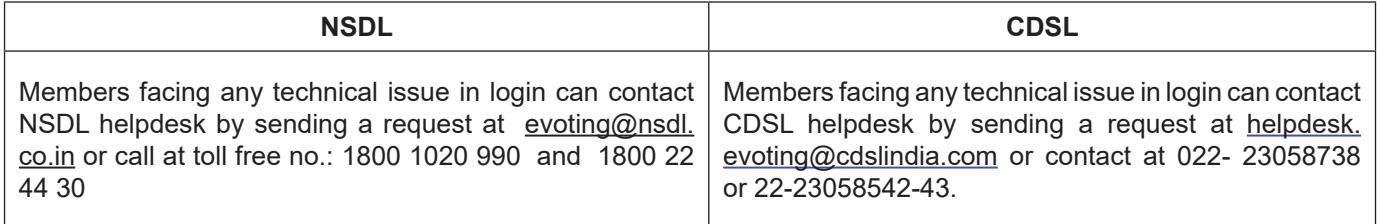

# III. **THE INSTRUCTIONS FOR REMOTE E-VOTING AND E-VOTING AT THE AGM ARE AS UNDER:**

- a. Members shall use URL: https://evoting.kfintech.com for remote e-voting (Other than Individual shareholders who holds shares in Electronic Mode).
- b. Members to enter the login credentials (i.e., User ID & Password) mentioned in the email. Please note that Folio No. / DP ID & Client ID will be the USER ID and password is an initial password.
- c Members holding shares either in physical form or in dematerialized form, as on the said cut-off date i.e, **Thursday 23rd September, 2021**, (including those Members who may not receive this Notice due to non-registration of their email address with KFintech or the DPs, as aforesaid) may cast their vote electronically, in respect of the Resolution(s) as set out in the Notice of the AGM through **the remote e-voting or e-voting through Insta poll** during the AGM**.**
- d. After entering the said details, please click on LOGIN**.**
- e. Members will reach the password change menu wherein they are required to mandatorily change the password. The new password shall comprise of minimum 8 characters with at least one upper case (A-Z), one

lower case (a-z), one numeric value (0-9) and one special character ( $@, #,$  \$ etc.). The system will prompt the Members to change the password and update any contact details like mobile number, email address etc., on first login. Members may also enter the secret question and answer of their choice to retrieve password in case they have forgotten it. It is strongly recommended not to share the password with any other person and take utmost care to keep the password confidential.

- f. Members will need to login again with the new credentials.
- g. On successful login, the system will prompt the Member to select the EVENT i.e. Universus Photo Imagings Limited.
- h. On the voting page, Members are requested to enter the number of shares held as on the said cut-off date under "**FOR/AGAINST"** or alternately enter any number under **"FOR"** and any number under **"AGAINST"** and ensure that the total number of shares cast under "**FOR/AGAINST"** should not exceed their total shareholding, as on the said cut-off date. Members may also choose the option **ABSTAIN.**
- i. Members holding multiple folio(s)/demat account(s) shall follow the said voting process separately for each folio(s)/demat account(s).
- j. Members may cast their vote by selecting an appropriate option and click on SUBMIT. A confirmation box will be displayed. Click OK to confirm else CANCEL to modify. Once a Member confirms his vote, he will not be allowed to modify his vote subsequently. During the voting period, Members can login any number of times till they have voted on the Resolution(s).
- k. The remote e-voting facility shall be available during the following period:
	- i. Commencement of remote e-voting: Monday, 27<sup>th</sup> September 2021 (9:00 a.m.)
	- ii. End of remote e-voting: Wednesday, 29<sup>th</sup> September 2021 (5:00 p.m.)

 During this period, only those persons whose names appears in the Register of Members or in the Register of beneficial owners maintained by the Depositories, as on the cut-off date i.e. **Thursday, 23rd September, 2021**, shall be entitled to cast their vote through remote e-voting. The remote e-voting facility shall be forthwith disabled by KFintech after expiry of the said period.

- l. Institutional Members (i.e. other than individuals, HUF, NRI etc.) are required to send scanned copy (PDF/ JPG Format) of the relevant Board Resolution/ Authority letter etc. together with attested specimen signature of the duly authorized signatory (ies) who are authorized to vote, to the Scrutinizer through email to *deepak.kukreja@dmkassociates.in* with a copy marked to *evoting@kfintech.com* on or before **Wednesday, 29th September, 2021.**
- m. Those Members, who are present in the AGM through VC and have not cast their vote on the Resolution(s) as set out in the Notice of the AGM through remote e-voting and are otherwise not barred from doing so, shall be **eligible to avail the facility of e-voting through Instapoll during the AGM**, in accordance with the relevant Circulars read with Rule 20 of the Companies (Management and Administration) Rules, 2014, as amended, by following the procedure mentioned below:
	- i. The procedure for e-voting through Instapoll during the AGM is same as the instructions mentioned above for remote e-voting since the AGM is being held through VC.
	- ii. The window for e-voting through Instapoll shall be activated upon instructions of the Chairman of the Meeting during the AGM.
	- iii. E-voting through Instapoll during the AGM is integrated with the VC platform and hence no separate login is required for the same. Members will be required to click on the "Thumb (Icon to be put)" icon, to cast their vote through Instapoll during the AGM
- n. Further, Members who have cast their vote through remote e-voting in respect of the Resolution(s) as set out in the Notice of the AGM, may attend the AGM, but shall not be entitled to cast their vote again during the AGM.
- o. The Scrutinizer shall, immediately after conclusion of e-voting at the AGM, unblock the votes cast through remote e-voting/e-voting through Instapoll during the AGM, in the presence of at least two witnesses not in employment of the Company and submit not later than 48 hours of the conclusion of the Meeting i.e. not later than **Saturday, 2nd October, 2021**, the Scrutinizer's Report in respect of the total votes cast in favour and against in respect of each of the Resolution(s) as set out in the Notice of the AGM, to the Chairman of the Board or to any one of the Directors duly authorized by the Board, in this regard, who shall countersign and declare the same.
- p. The Result(s) in respect of the Resolution(s) as set out in the Notice of the AGM, so declared, along with the Scrutinizer's Report shall be communicated to the Stock Exchanges, not later than **Saturday, 02 October, 2021** and will be uploaded on the website of the Company i.e. *https://www.universusphotoimagings.com* and of KFIN i.e. *https://evoting.kfintech.com*. The said Results will also be displayed at the Registered and Corporate Offices of the Company, in accordance with the Secretarial Standards-2 on General Meetings, issued by the Institute of Company Secretaries of India.
- q. Please note that Members who do not have e-voting User ID and Password or have forgotten the e-voting User ID and Password may retrieve the same by following the e-voting instructions as mentioned above.

### IV. **PARTICIPATION AT THE AGM OF THE COMPANY, SPEAKER REGISTRATION AND POSTING OF QUE-RIES:**

- 1. Members holding shares either in physical form or in electronic form, as on the cut-off date i.e. **Thursday, 23rd September 2021** can attend the AGM through VC, by following the instructions, as mentioned below:
	- i. Click on the URL: https://emeetings.kfintech.com
	- ii. Use the e-voting User ID and Password to login and select the 'EVENT', for the AGM of the Company.
	- iii. Members can join the AGM through VC from **4:30 p.m. up to 5:00 p.m.**
- 2. Members who wish to ask questions during the AGM, can do so by registering themselves as a 'Speaker', by following the instructions, as mentioned below:
	- i. Click on the URL: https://emeetings.kfintech.com
	- ii. Use e-voting User ID and Password, to register as a 'Speaker'.
	- iii. Only those Members holding shares either in physical form or in electronic form, as on the cut-off date of **Thursday, 23rd September 2021**, may register themselves as a 'Speaker' between **Sunday 26th September 2021 (9:00 a.m.)** upto **Tuesday 28th September, 2021 (5:00 p.m.)**. This will enable KFintech to make requisite arrangements for the said Members to ask questions during the AGM through VC.
	- iv. Only those Members who have registered themselves as a 'Speaker', as aforesaid, will be able to ask questions during the AGM.
	- v. The Company reserves the right to restrict the number of questions & number of speakers depending on the availability of time for the AGM.
- 3. Members who wish to post their queries may do so before the AGM, up to **Tuesday, 28th September 2021 (5.00 p.m.)** by following the instructions, as mentioned below:
	- i. Click on the URL: *https://emeetings.kfintech.com*
	- ii. Use e-voting User ID and Password, to post queries.
- 4. In terms of the relevant Circulars, atleast 1,000 Members are allowed to register and participate at the AGM through VC, strictly on a first-come-first-serve basis. However, the said restriction is not applicable to large members (Members holding 2% or more shareholding), Promoters, Institutional Investors, Directors, Key Managerial Personnel, the Chairpersons of the Audit Committee, Nomination and Remuneration Committee and Stakeholders Relationship Committee, Auditors etc.

7

- 5. Members can participate at the AGM through desktop/phone/laptop/tablet. However, for better experience and smooth participation, it is advisable to use Google Chrome, through Laptops connected through broadband, for the said purpose.
- 6. Members who participate using their desktop/phone/laptop/tablet and are connected via Mobile Hotspot, may experience Audio/Video loss due to fluctuation in their respective network. It is therefore recommended to use a stable Wi-Fi or LAN connection to mitigate any of the said glitches.
- 7. Further, Members will be required to allow access to the camera on their desktop/phone/laptop/tablet and are requested to use Internet service with a good connectivity, for smooth participation at the AGM.
- 8. In case Members have any queries or need any assistance on e-voting/participation at the AGM/ Speaker Registration process or for posting queries, may please write to KFintech at einward.ris@kfintech.com or evoting@kfintech.com or they may contact KFintech at toll free number: 1800 345 4001.
- 9. All the documents referred to in this Notice and the Statutory Registers, will be made available for inspection by the Company and as such the Members are requested to send an email to *cs\_uphoto@ universusphotoimagings.com*
- 9. Since the AGM is being held through VC, the route map for the AGM venue, is not attached.
- 10. Members may contact the Company or KFintech for conveying grievances, if any, relating to the conduct of the AGM, at the following address:

#### **KFin Technologies Private Limited**

Unit: Universus Photo Imagings Limited. Selenium Tower B, Plot Nos. 31 & 32 Financial District, Nanakramguda Serilingampally Mandal Hyderabad, Telangana - 500032 Toll Free No.1800 3094 001 Email: einward.ris@kfintech.com

#### **Contact Person:**

Shri Raj Kumar Kale, Assistant General Manager(RIS)

**By order of the Board of Director**

**Date : 4th September, 2021 Place : New Delhi**

**Suresh Kumar Company Secretary ACS: 41503**

**Details of the Directors seeking Re-appointment in Annual General Meeting fixed on Thursday 30th September, 2021.**

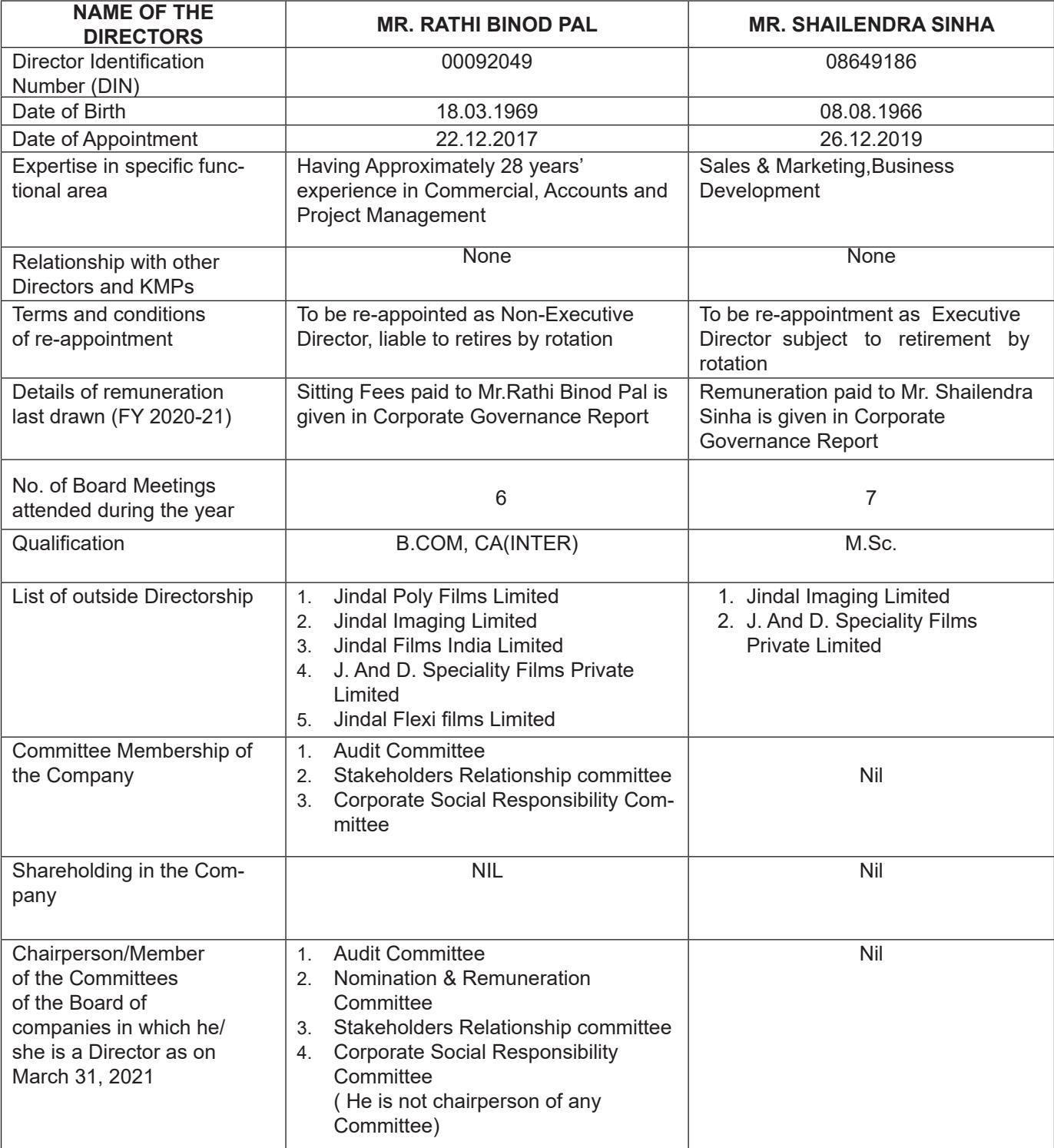